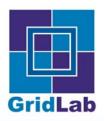

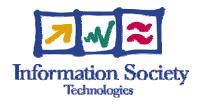

# **GAT: Grid Application Toolkit**

Kelly Davis

kdavis@aei.mpg.de

**AEI-MPG** 

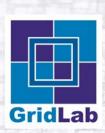

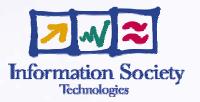

# THIS WILL NOT BE ON THE TEST

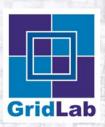

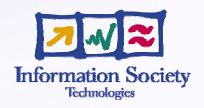

- Introduction to GAT
  - Philosophy and aims of GAT
- Architecture of GAT
  - Introduction to the GAT architecture
- Adaptors to GAT
  - Overview of GAT adaptors

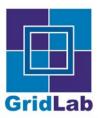

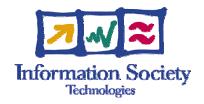

## **Introduction to GAT**

Kelly Davis

kdavis@aei.mpg.de

**AEI-MPG** 

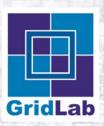

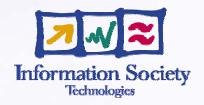

### Background

- Speaker Background
- GridLab Background

#### Introduction to GAT

- What is GAT?
- Philosophy and Aims of GAT
- Example use of GAT
- Summary

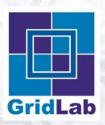

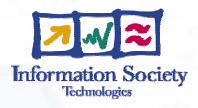

- Background
  - Speaker Background
  - GridLab Background

- Introduction to GAT
  - What is GAT?
  - Philosophy and Aims of GAT
  - Example use of GAT
  - Summary

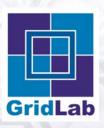

## Speaker Background

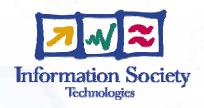

- High energy theoretical particle physicist
- Spent a number of years in software industry
- Joined the GridLab project a year ago

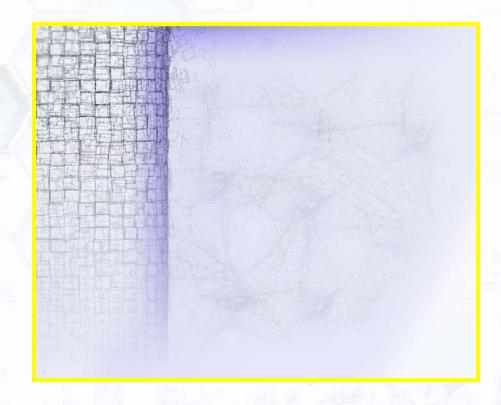

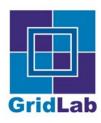

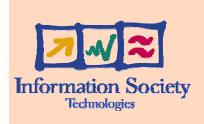

- Background
  - Speaker Background
  - GridLab Background

- Introduction to GAT
  - What is GAT?
  - Philosophy and Aims of GAT
  - Example use of GAT
  - Summary

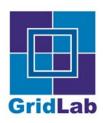

## GridLab Background

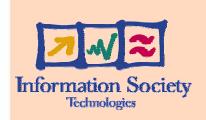

- EU Project Funded by 5th Framework
  - PSNC, AEI, ZIB, MASARYK, SZTAKI
  - ISUFI, Cardiff, NTUA, Chicago, ISI
  - Wisconsin, Sun, Compaq,...

- 12 Work Packages covering
  - Grid Portals
  - Mobile Users
  - Grid Services
  - Applications
  - Testbed
  - GAT: Grid Application Toolkit

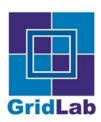

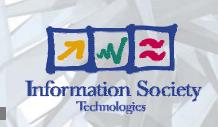

- Background
  - Speaker Background
  - GridLab Background

- Introduction to GAT
  - What is GAT?
  - Philosophy and Aims of GAT
  - Example use of GAT
  - Summary

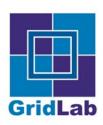

#### What is GAT?

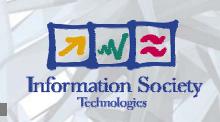

GAT: Grid Application Toolkit

API and Toolkit for developing and running portable grid applications independently of the underlying grid infrastructure and available services

- GAT implements the GAT-API
- GAT is used by applications to access grid services

#### GAT Adaptors

- Connect GAT to grid services
- Allow for multiple providers (GRAM, UNICORE,...)

#### GAT Engine

 Provides runtime delegation of GAT-API calls to apropos adaptors

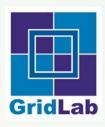

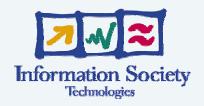

- Background
  - Speaker Background
  - GridLab Background

- Introduction to GAT
  - What is GAT?
  - Philosophy and Aims of GAT
  - Example use of GAT
  - Summary

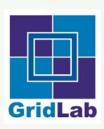

## Philosophy and Aims of GAT

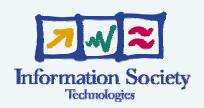

- Applications make GAT-API calls for operations which may be grid related
- Applications link against GAT
- Applications run irrespective of infrastructure deployment
  - GAT Engine loads all available adaptors
  - Upon a call to the GAT-API the GAT Engine determines the apropos adaptor to provide the "grid operation"
  - Upon "grid operation" failure another adaptor may be called
  - There exist a set of default adaptors which provide default local capabilities
- Grid applications can thus be compiled, linked, and tested without any available grid services
- The same application executable can run in a "full grid environment."

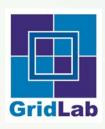

## Philosophy and Aims of GAT

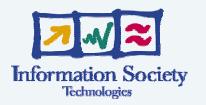

GAT does not aim to replace existing "grid infrastructure."

- GAT aims to provide a simple, clear interface to many different infrastructures
  - GRAM
  - Condor
  - Unicore
  - GridFTP
  - RFT
  - **9**

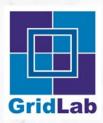

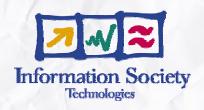

- Background
  - Speaker Background
  - GridLab Background

- Introduction to GAT
  - What is GAT?
  - Philosophy and Aims of GAT
  - Example use of GAT
  - Summary

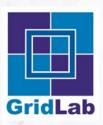

## **Example use of GAT**

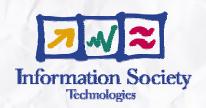

```
GATContext gc = new GATContext();
SecurityContext sc = ...
// Prime sc with credentials
gc.addSecurityContext(sc);
SoftwareResourceDescription srd = ...
CheckpointableSimpleJob csj =
 new CheckpointableSimpleJob(gc, srd);
csj.submit();
// Wait until csj is running
csj.checkpoint();
```

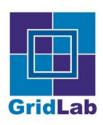

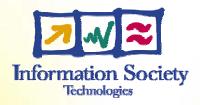

- Background
  - Speaker Background
  - GridLab Background

- Introduction to GAT
  - What is GAT?
  - Philosophy and Aims of GAT
  - Example use of GAT
  - Summary

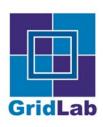

## Summary

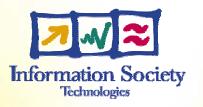

The GAT is a adaptation layer which insulates application development *and use* from underlying grid technologies, thus allowing applications to be developed and used in the absence of a grid, and yet an unmodified executable can still take full advantage of the grid in a partially or fully depolyed grid environment.